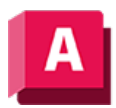

UTODESK AutoCAD 2023

## KSAUSBLEND (Befehl)

Deaktiviert die Anzeige der Kontrollscheitelpunkte für alle NURBS-Flächen und Splines.

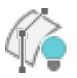

Deaktiviert die KS-Anzeige für alle NURBS-Objekte.

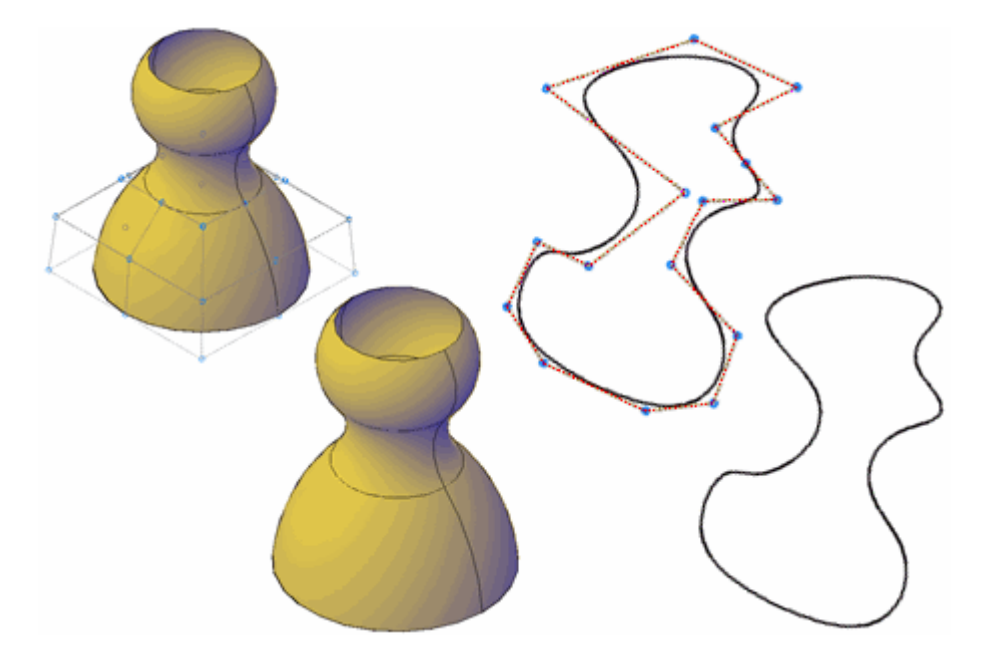

## Zugehörige Konzepte

• [Bearbeiten von NURBS-Flächen](https://help.autodesk.com/view/ACD/2023/DEU/?guid=GUID-1CEED3D2-7F91-4DB8-B05C-C76602ED09C8)

## Zugehörige Verweise

• [Befehle für gekrümmte geometrische Objekte](https://help.autodesk.com/view/ACD/2023/DEU/?guid=GUID-61E4FFAA-8D30-4D10-9DC6-C1D47B29187B)

GOOSO Sofern nicht anders angegeben, wird dieses Produkt unter einer [Namensnennung - Nicht](https://creativecommons.org/licenses/by-nc-sa/3.0/deed.de)[kommerziell - Weitergabe unter gleichen Bedingungen 3.0 Unported-Lizenz](https://creativecommons.org/licenses/by-nc-sa/3.0/deed.de) bereitgestellt. Weitere Informationen finden Sie unter [Autodesk Creative Commons FAQ.](https://autodesk.com/creativecommons)

© 2023 Autodesk Inc. Alle Rechte vorbehalten